# Setting up and Troubleshooting a Microcom GTX

Presented by **Microcom Design, Inc.**

August 2022

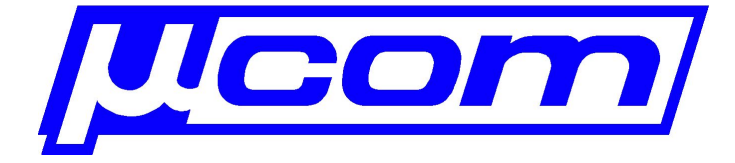

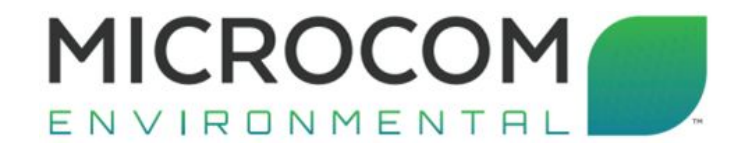

 $(1)$ 

 $(2)$ 

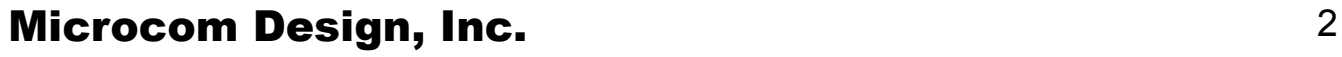

# GTX-2.0 Overview

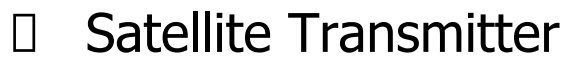

- GOES
- INSAT
- MTSAT
- METEOSAT

### Logger

**■** 250,000 entries

## $\Box$  I/O

- 1. Main Power Input Connector +12.5 VDC
- 2. RF Output Connector
- **3.** Tipping Bucket and Custom I/O Connector
- 4. GPS Antenna Connector
- 5. RS-232 Serial Port Connector
- 6. SDI-12 Interface Connector
- 7. Failsafe Reset Push-Button

**MICROCOM** ENVIRONMENTA

- 8. LED4: Data Information LED (Green)
- 9. LED3: GPS Receive Active LED (Green)
- 10. LED2: RF Transmit Active LED (Green)
- 11. LED1: Failsafe Tripped LED (Red)

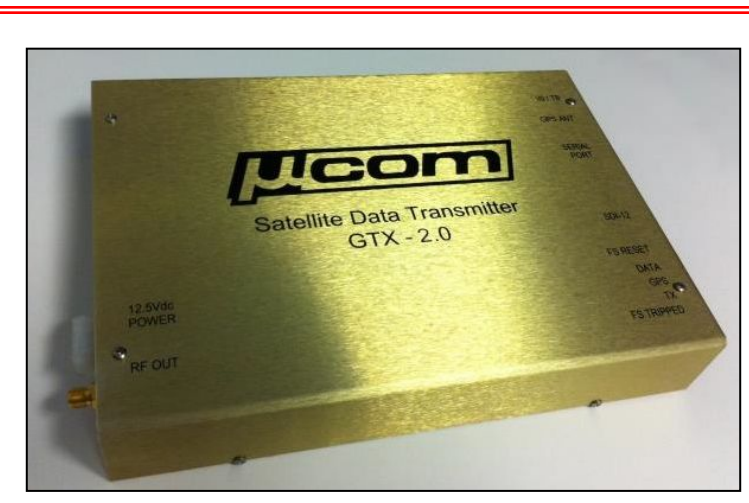

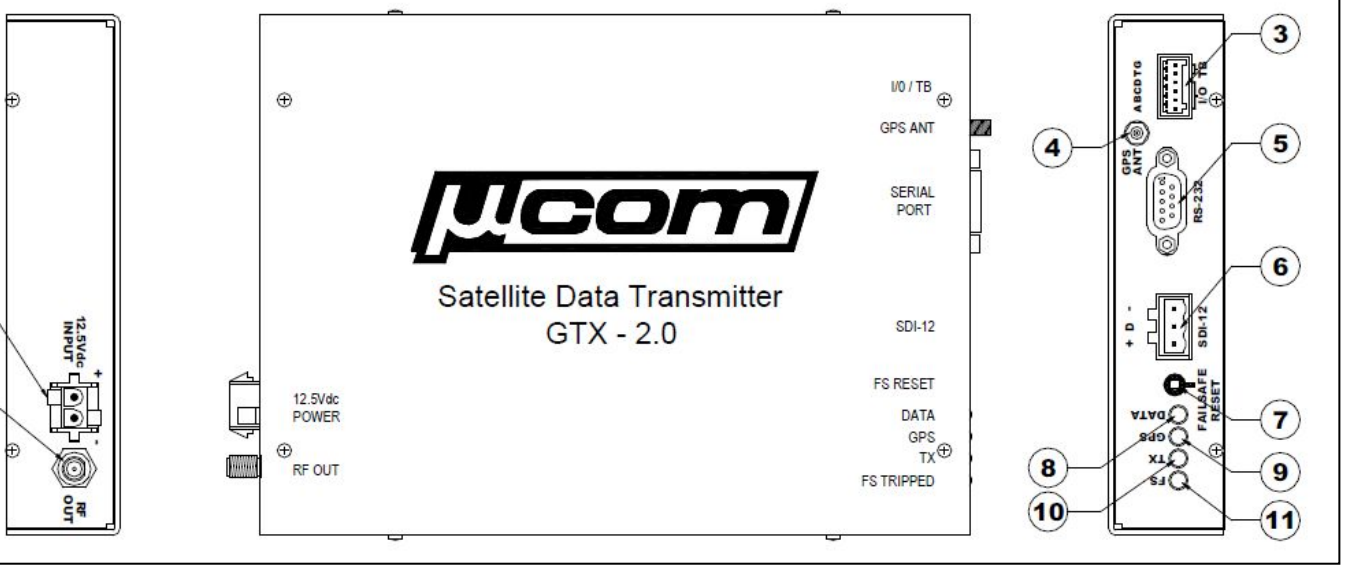

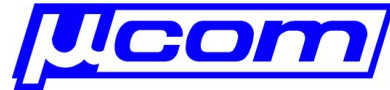

## GTX-2.0 Overview

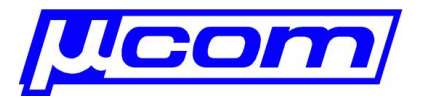

### D Connections:

- Power
- RS-232
- **· GTX Utility**

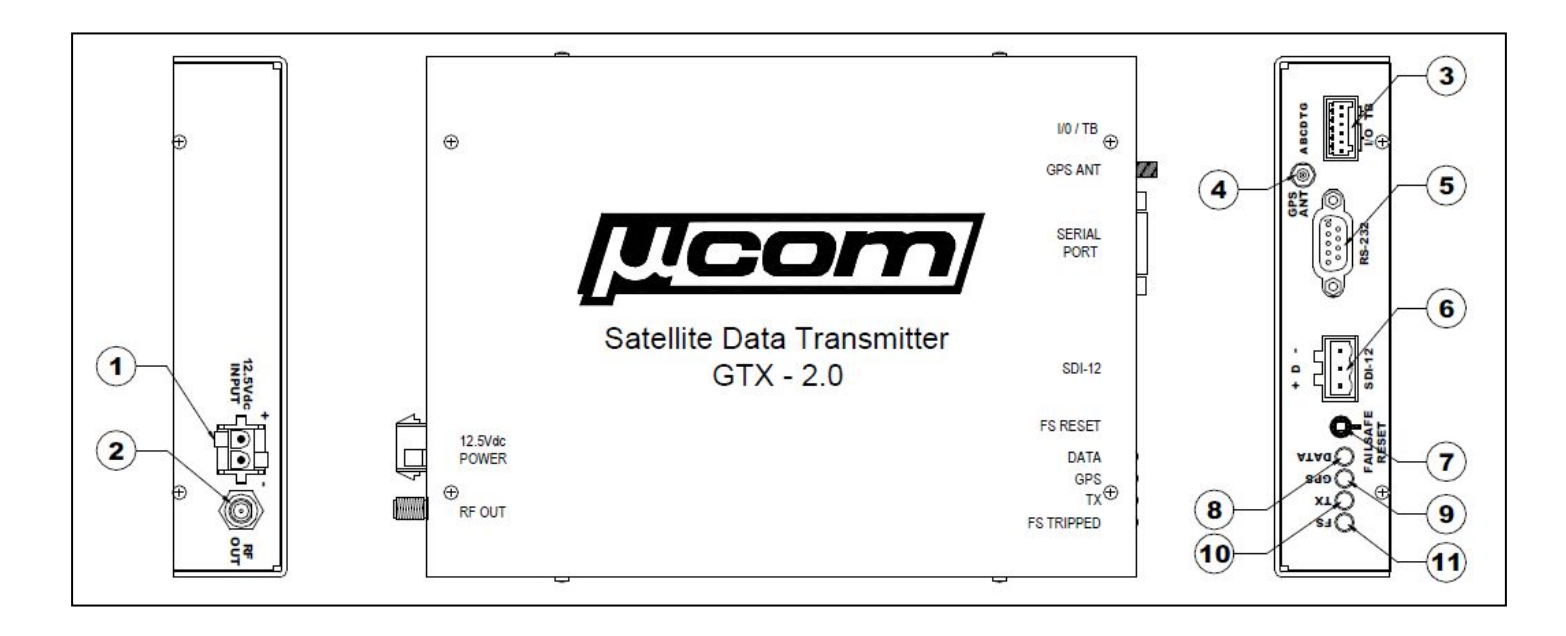

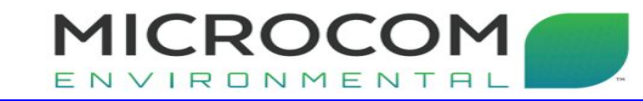

#### Microcom Design, Inc. 2008 2012 12:38 1999 3

### GTX-2.0 Live Demonstration

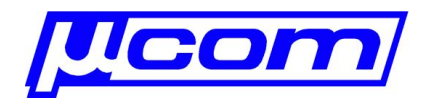

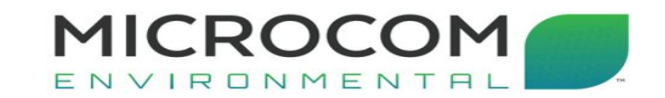

Microcom Design, Inc. 4

### GTX-2.0 Troubleshooting

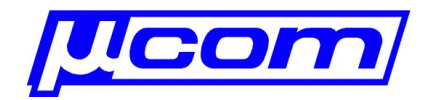

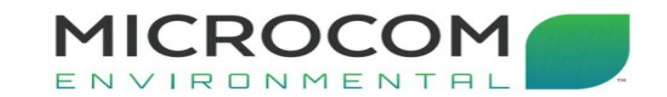

Microcom Design, Inc. **Example 20** and the state of  $5\%$ 

# Thank you for your attention!

# Questions?

Presented by **Microcom Design, Inc.** August 2022

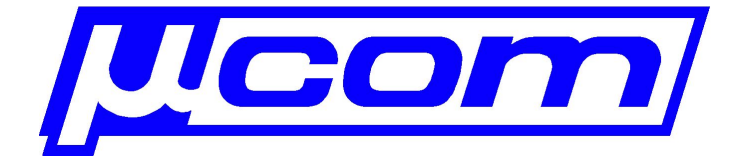

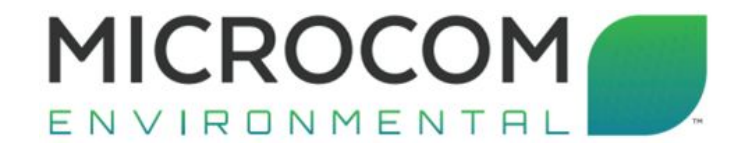